**Dancing Man Crack License Key Free Download [Latest] 2022**

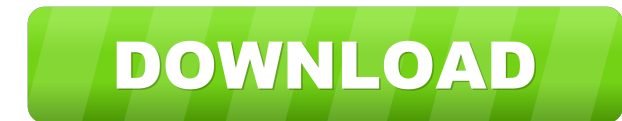

Dancing Man Cracked Accounts is an amusing gadget with a figure dancing around his screen. Dancing Man Crack For Windows is designed to work with Windows Media Player to provide a simple and fun way of listening to your favorite music while you work or just take a break. Just make sure to tune in to your favorite tunes from your play list or in a supported music format to get Dancing Man Free Download in action. Features: - Simple and fun gadget. - Support several music formats like.mp3,.wav,.flac and.ogg - Support loading an array of music files - Mounts your music as disk drive and changes volume level automatically - Shows an animated dancing figure - Features animated bouncing, dancing and spinning - Supports showing album art - You can also make Dancing Man Product Key in a graphic wallpaper What's New in 1.1: - More filters for displaying the "figure" in different styles and colours - Completely redesigned interface. - Added option to enable/disable "Background Music" mode - Improved compatibility with Windows Vista - Some minor bug fixes and improvements How to use the provided file: Use Dancing Man 2022 Crack and keep your Windows Media Player running on the background. Once you open the dancing man, your Windows Media Player will start showing the dancing figure. Dancing Man is using a "popup" technique that enables the figure to dance continuously while displaying your music library and current song. If you want the dancing figure to end, just minimize Dancing Man. If you want to stop the music, you can stop it using Windows Media Player or restart the gadget. You can make Dancing Man in a graphic wallpaper for your desktop. To have it show in the taskbar, right click on the gadget icon and select "Pin to taskbar" option. If you want to have Dancing Man in the "Start menu" you can right click on the icon and select "Move to Start Menu". You can watch Dancing Man without playing your music by using the option "Dancing man with no music". Dancing Man is developed in Microsoft Visual Studio as a simple and fun desktop gadget. Now, you can start listening to your favorite tunes and watch the figure found in the gadget move and dance relentlessly. Dancing Man was developed in Microsoft Visual Studio as a simple and fun desktop gadget. Now, you can start listening to your favorite tunes and watch the figure found in the gadget move and dance relentlessly. Dancing Man Description: D

**Dancing Man Crack + Serial Number Full Torrent (Updated 2022)**

The function of KEYMACRO is to read the sound of incoming text-to-speech from the computer keyboard (keyboard sound) and play the sound of your voice (from the microphone) when the cursor is placed in the editor window. KEYMACRO has an independent visual environment and you can do anything you like, such as placing the cursor with the mouse or entering text with your keyboard and click! For reference, the following are the commands and options for the project: MAKE Re-compile this program. NODEBUG Build the program without debugging information. NODETAIL Build the program without detail information. NONDEBUG Re-build the program in non-debug mode. WIN32 Build the program for Windows. CDB1 Change the default debug port of the program. CDB2 Change the default debug port of the program. EQTR Equalize your voice. FSET Beep when there is a mismatch between the voice and the voice. HISTORY Set the history in the debugger. INSTALL Install the program. INSTALLDIR Directory of the program. INSTALLFILE Installing the program in a file. INSTALLPREFIX Set the installation path for the program. INSTALL\_TO\_DIR Set the installation path of the program to the given directory. INSTALL\_TO\_FILENAME Set the installation path of the program to the given filename. INSTALL\_TO\_FOLDER Set the installation path of the program to the given folder. INSTALL\_TO\_PATH Set the installation path of the program to the given path. INSTALL\_TO\_PATH\_FOLDER Set the installation path of the program to the given path and folder.

INSTALL\_TO\_PATH\_FOLDER\_RELATIVE Set the installation path of the program to the given path and folder relative. INSTALL\_TO\_PATH\_FOLDER\_NOMINORELATIVE Set the installation path of the program to the given path and folder non-relative. INSTALL\_TO\_PATH\_RELATIVE Set the installation path of the program to the given path relative. INSTALL\_TO\_PATH\_WITHINSTALLATIONFOLDER Set the installation path of the program to the given path and with a given folder. INST 77a5ca646e

● Realistic figure movement ● High quality graphics ● Listen to your favorite music ● Distinct 3D figure movement and realistic sound  $\bullet$  Easy to configure, use and customize.  $\bullet$  Designed for all OS  $\bullet$  Free to use  $\bullet$ Interactive ● Perfect for your computer screen Dancing Man is a new design for desktop gadgets. You can use the gadget on your screen to watch the figure dance. Dancing Man Description: ● Realistic figure movement ● High quality graphics ● Listen to your favorite music ● Distinct 3D figure movement and realistic sound ● Easy to configure, use and customize. ● Designed for all OS ● Free to use ● Interactive ● Perfect for your computer screen What is new in this release: Dancing Man is a new design for desktop gadgets. You can use the gadget on your screen to watch the figure dance. Dancing Man Description: ● Realistic figure movement ● High quality graphics ● Listen to your favorite music ● Distinct 3D figure movement and realistic sound ● Easy to configure, use and customize.  $\bullet$  Designed for all OS  $\bullet$  Free to use  $\bullet$  Interactive  $\bullet$  Perfect for your computer screen Dancing Man is a new design for desktop gadgets. You can use the gadget on your screen to watch the figure dance. Dancing Man Description: ● Realistic figure movement ● High quality graphics ● Listen to your favorite music ● Distinct 3D figure movement and realistic sound  $\bullet$  Easy to configure, use and customize.  $\bullet$  Designed for all OS  $\bullet$  Free to use ● Interactive ● Perfect for your computer screen [Changde] Dancing Man [Changde] Dancing Man Dancing Man was developed in Microsoft Visual Studio as a simple and fun desktop gadget. Now, you can start listening to your favorite tunes and watch the figure found in the gadget move and dance relentlessly. Dancing Man Description: ● Realistic figure movement ● High quality graphics ● Listen to your favorite music ● Distinct 3D figure movement and realistic sound  $\bullet$  Easy to configure, use and customize.  $\bullet$  Designed for all OS  $\bullet$  Free to use ● Interactive ● Perfect for your computer screen Dancing Man is a new design for desktop gadgets. You can use the gadget on your screen to watch the figure dance. Dancing Man Description:

**What's New in the?**

Dancing Man is an interesting app. It has a different dancing man dance whenever you select a different song or music player.

1.1. PC Requirements - 1GB RAM - Intel® Core™2 Duo CPU - Microsoft® DirectX® - NIVIDIA® GeForce® 8800 GT - Direct X 9.0 - Windows® XP - Windows® Vista™ - Windows® 7 - Windows® 8 1.2. Consoles Requirements - PlayStation® 3 - Xbox® 360 1.3. Minimum GPU Specifications - NVIDIA® GeForce® 7600 GS

<https://wanoengineeringsystems.com/free-rip-audio-crack-free-license-key/> <https://www.nachhilfe-vermittlung.com/magazin/advert/remo-repair-registry-free-edition-crack-download-mac-win-latest-2022/> <http://shop.chatredanesh.ir/?p=14368> <https://cobblerlegends.com/wp-content/uploads/2022/06/Clock.pdf> <https://vasiliyphzi.wixsite.com/newppurmori/post/device-access-manager-for-hp-protecttools-crack-registration-code-free-download-2022-latest> <https://www.charteraviationservices.com/archivos/4059> <https://diasnupveconpaycon.wixsite.com/unphamisli/post/backupgoo-free-download> <https://www.yourlocalcleaningservices.com/index.php/advert/kaka-usb-security-2-20-crack-with-registration-code-download-2022/> <http://hotelthequeen.it/2022/06/06/snapgadgets-for-windows-8-crack-latest-2022/> <https://harmhotasurpmer.wixsite.com/tinusderett/post/mstream-express-license-key-full>